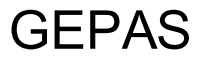

Marcello Castaldo Responsabile del Procedimento COMUNE DI LIVORNO -

## Partecipazione sciopero

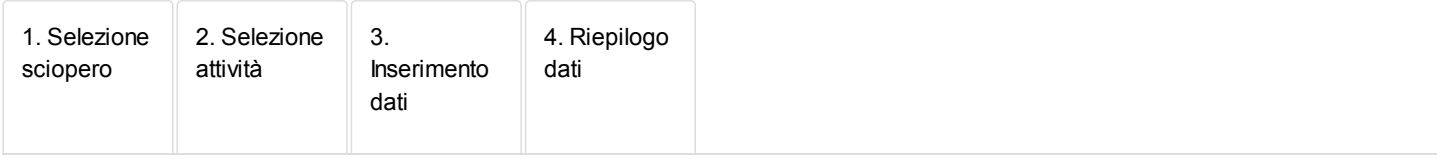

## Inserimento dati

Inserire solamente i dati relativi alla partecipazione allo sciopero della propria unità amministrativa e cliccare su Successiva.

Data 26/10/2018

Denominazione sciopero generale del 26 ottobre 2018

## Dati dell'Amministrazione

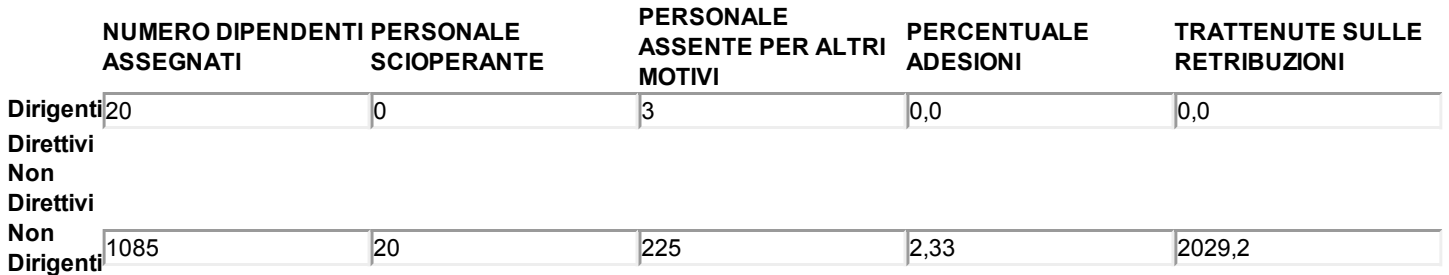